## **RESEARCH-TO-PRACTICE BRIEF**

**The Uses of Technology to Support Early Childhood Practice: Professional Development and Informal Learning**

**Sample Product and Program Tables**

# $\equiv$ OPRE

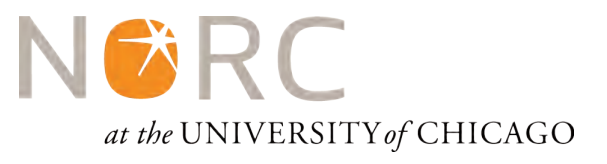

## **The Uses of Technology to Support Early Childhood Practice**

#### **OPRE REPORT 2015-41 | MARCH 2015**

#### **Authors:**

Marc W. Hernandez, Carrie E. Markovitz, and Elc Estrera, NORC at the University of Chicago Gayle Kelly, Minnesota Head Start Association

#### **Submitted to:**

Kathleen Dwyer, Social Science Research Analyst Office of Planning, Research and Evaluation Administration for Children and Families U.S. Department of Health and Human Services

Contract Number: HHS P233-37-042T

#### **Project Director:**

Marc W. Hernandez NORC at the University of Chicago 1155 E. 60th Street Chicago, Illinois, 60637

This report is in the public domain. Permission to reproduce is not necessary. Suggested citation: Hernandez, M.W., Markovitz, C.E., Estrera, E., & Kelly, G. (2015). *The uses of technology to support early childhood practice: Professional development and informal learning. Sample product and program tables.* OPRE Report 2015-41. Washington, DC: Office of Planning, Research and Evaluation, Administration for Children and Families, U.S. Department of Health and Human Services.

#### **Disclaimer**

The views expressed in this publication do not necessarily reflect the views or policies of the Office of Planning, Research and Evaluation, the Administration for Children and Families, or the U.S. Department of Health and Human Services.

This report and other reports sponsored by the Office of Planning, Research and Evaluation are available at [http://www.acf.hhs.gov/programs/opre/index.html.](http://www.acf.hhs.gov/programs/opre/index.html)

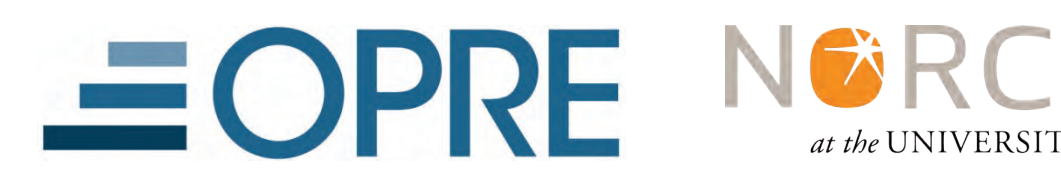

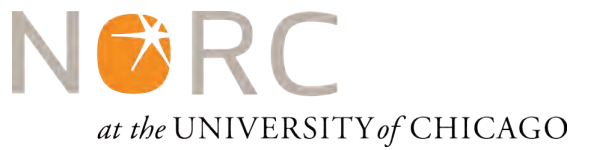

## **Introduction**

This document is a supplement to the research-to-practice brief titled, "The uses of technology to support early childhood practice: Professional Development and informal learning." The brief describes 23 technologies that early childhood practitioners are currently using to support professional development and/or informal learning. This document contains two sets of four tables, one set for professional development and another for informal learning. Each set contains tables that list sample products and programs the categorized by four common professional development and informal learning technologies: 1) video, 2) online coursework, 3) social media networking, and 4) all other technologies. If you are interested in learning more about a specific product or program, the tables contain external hyperlinks to product or program websites. Full web addresses are also written out in a bibliography at the end of the document. Please note that as websites are updated, hyperlinks and web addresses included in this document may become inactive. In those instances, we suggest conducting a web-search for the product(s) or program(s) of interest.

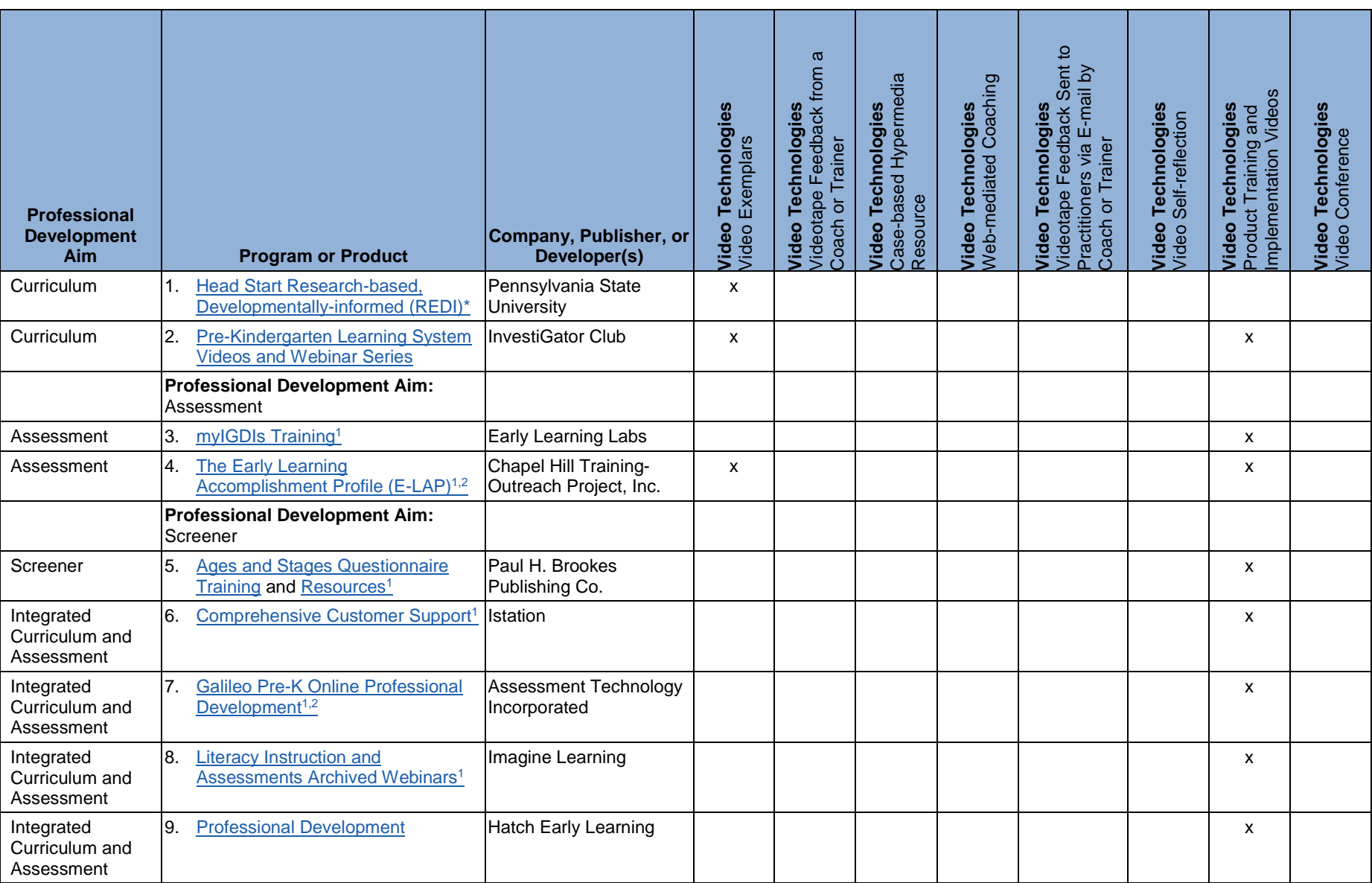

**Table 1.** Video: Products and Programs that Support Professional Development, Classified by Types of Video Technologies

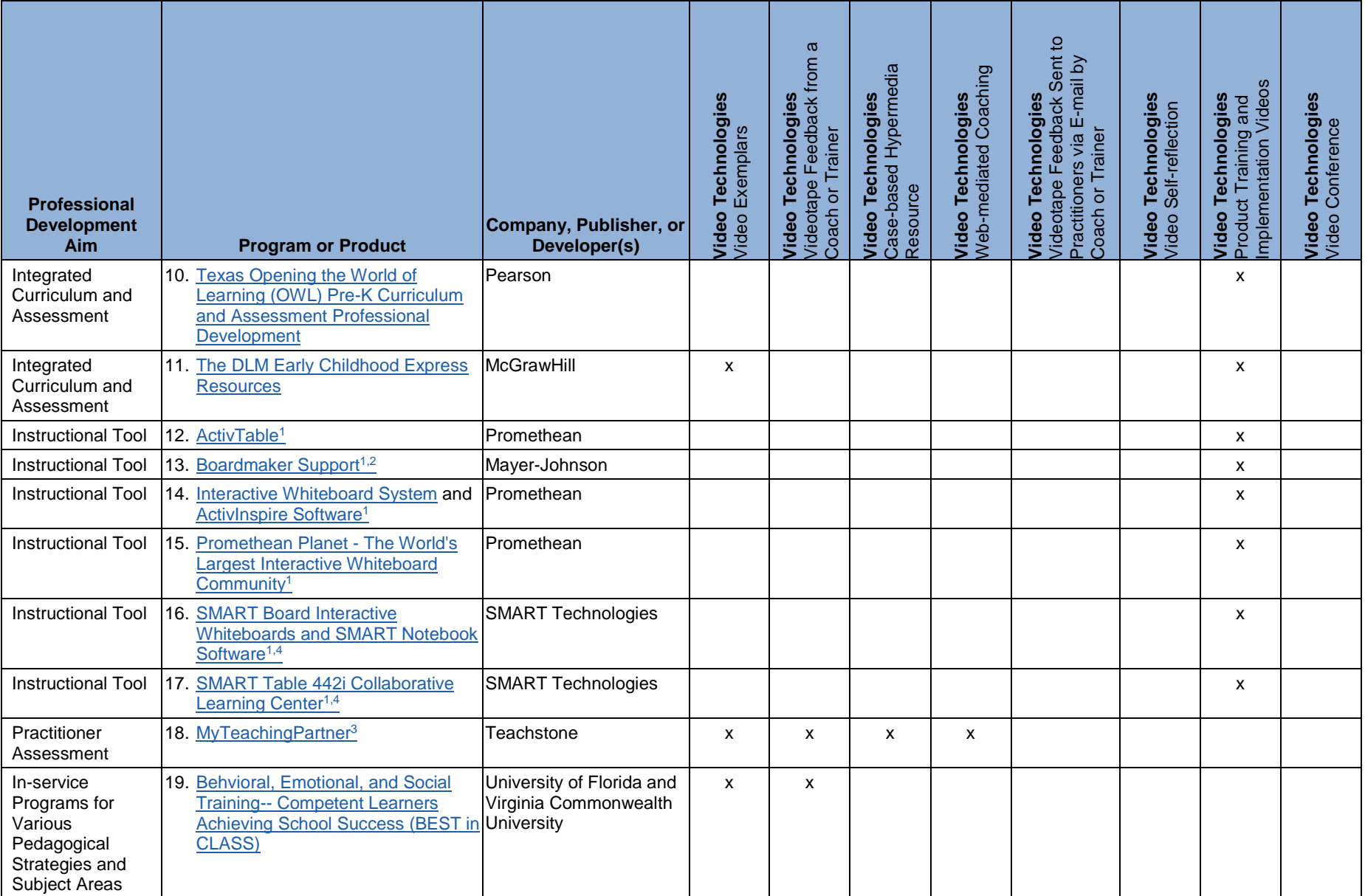

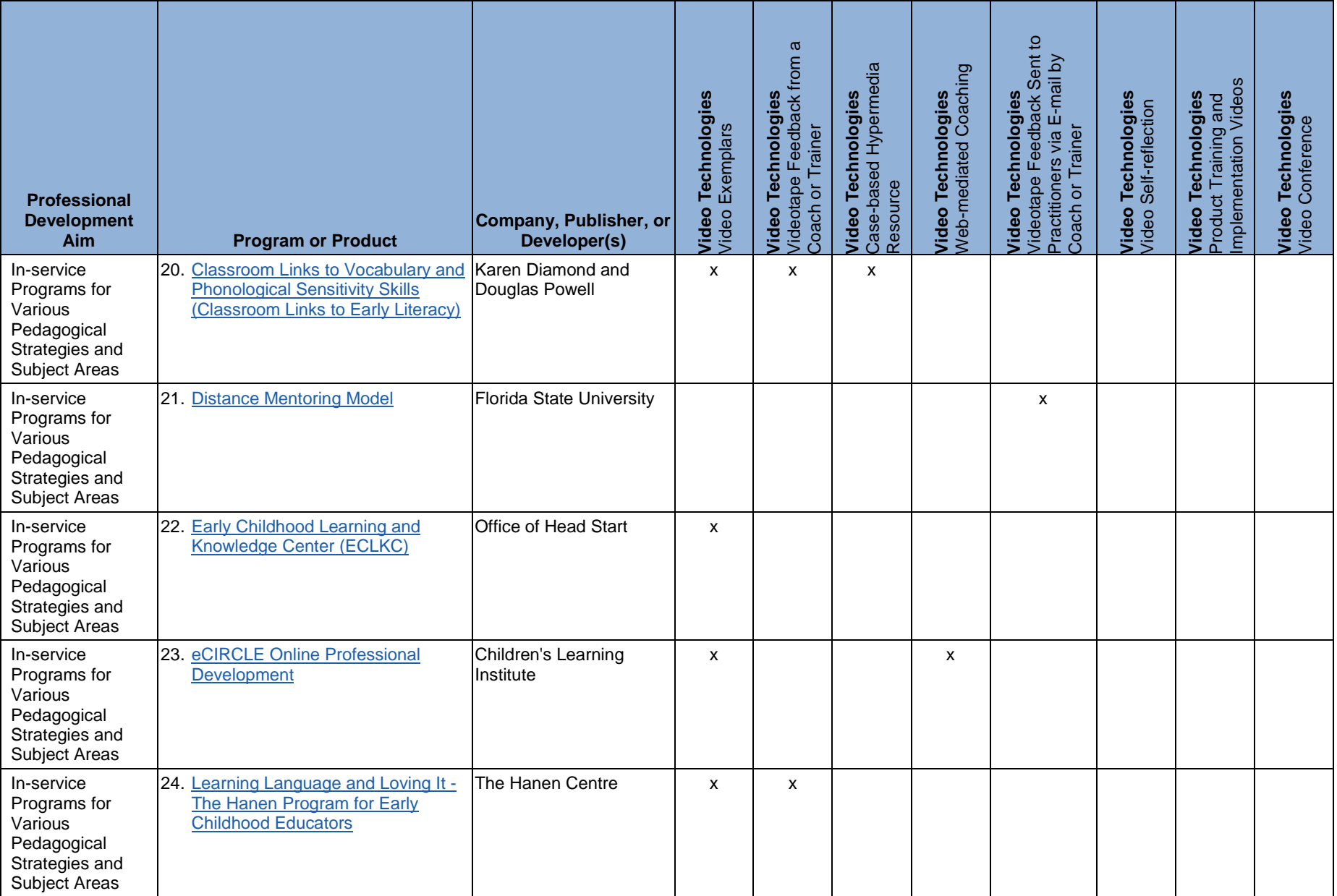

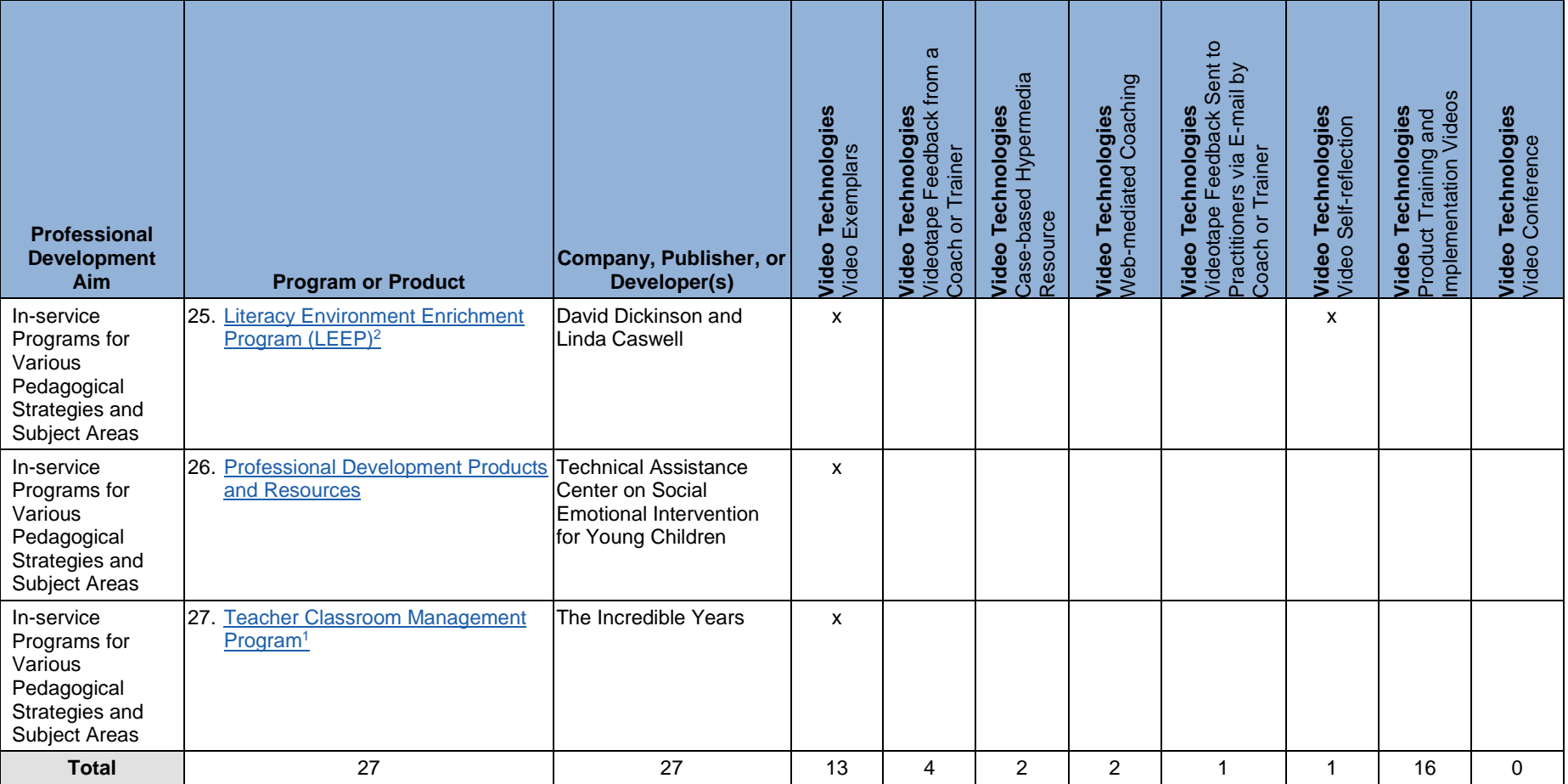

*Note.* Products or programs that have evaluative literature are identified by \*.

<sup>1</sup>Includes technical support or customer service. <sup>2</sup>Continuing education credits/clock hours or college credits included or optional. <sup>3</sup>Includes coaching and mentoring.<br><sup>4</sup>Includes mobile app to request support via one'

**Table 2.** Online Coursework: Products and Programs that Support Professional Development, Classified by Types of Online Coursework Technologies

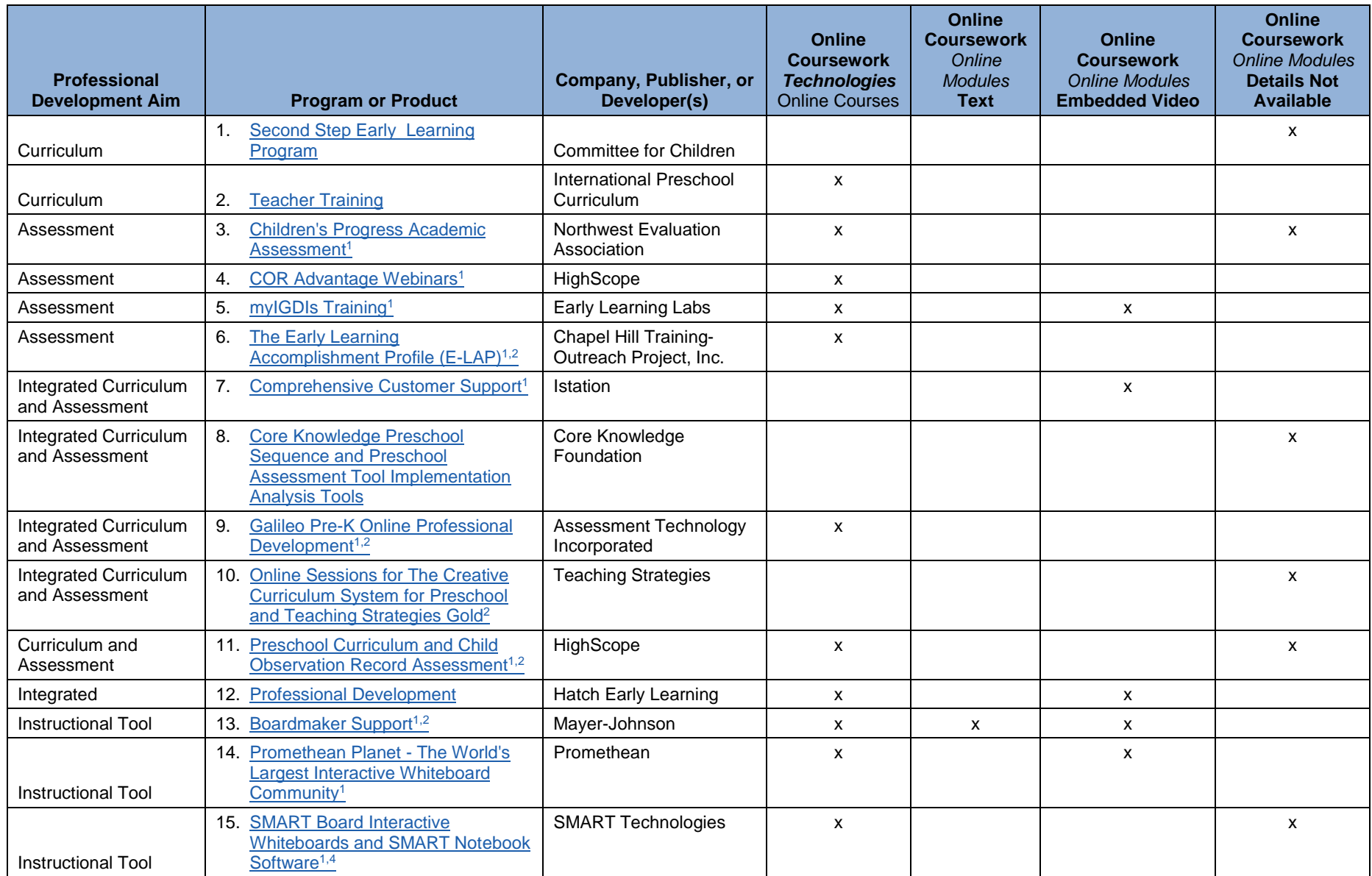

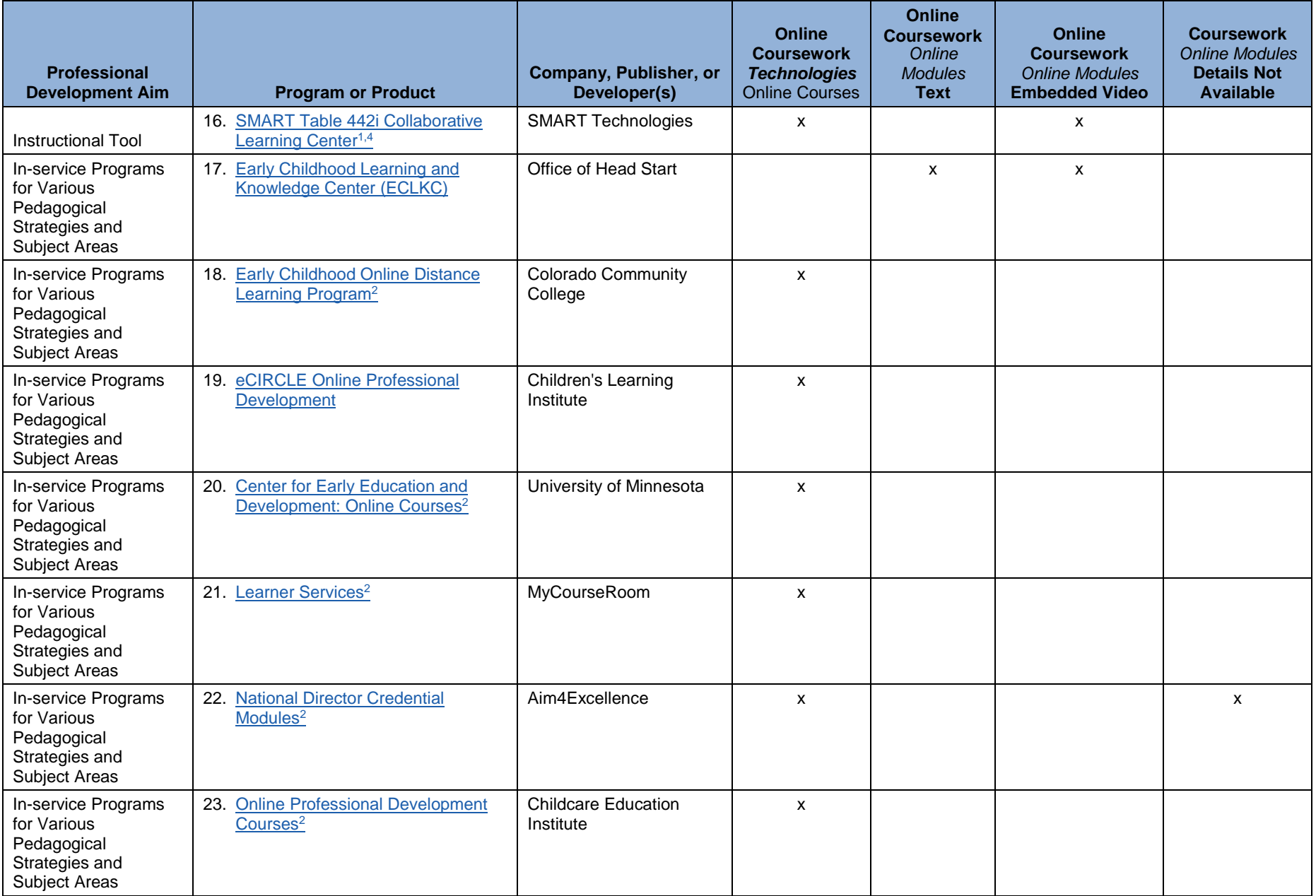

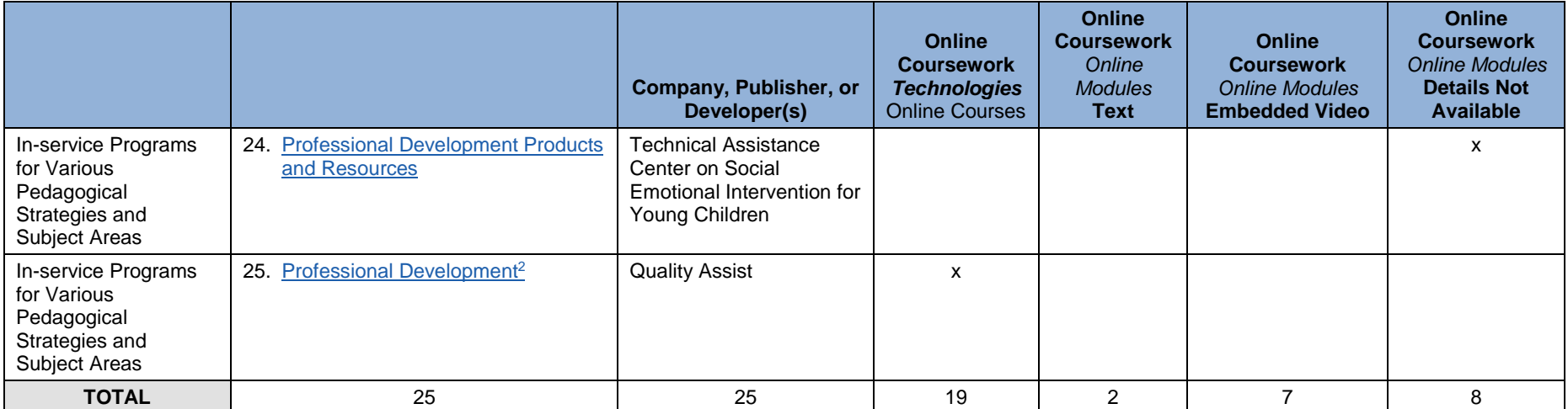

<sup>1</sup>Includes technical support or customer service. <sup>2</sup>Continuing education credits/clock hours or college credits included or optional. <sup>3</sup>Includes coaching and mentoring. 4Includes mobile app to request support via one's mobile device.

**Table 3.** Social Media Networking: Products and Programs that Support Professional Development, Classified by Types of Social Media Networking Technologies

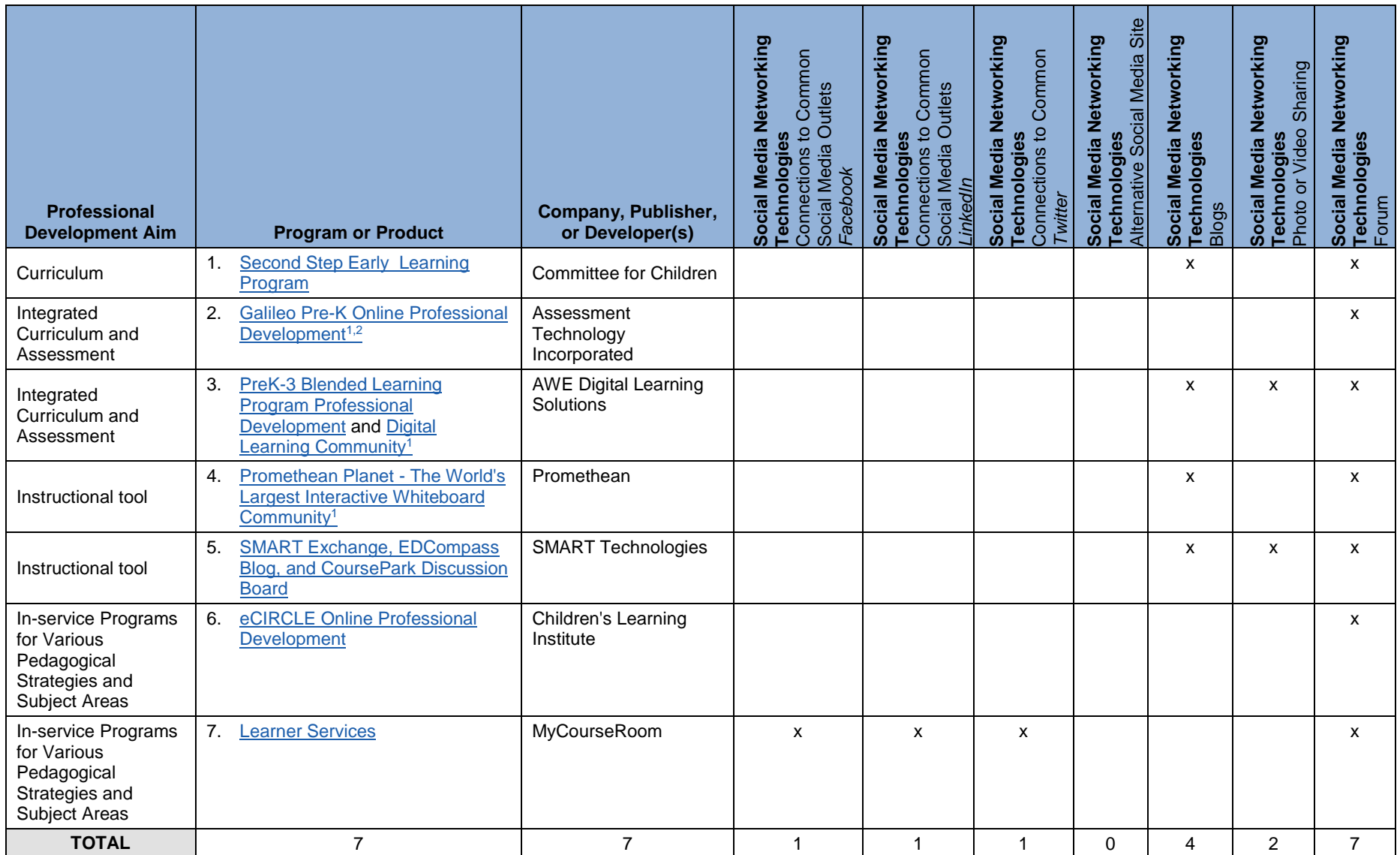

<sup>1</sup>Includes technical support or customer service. <sup>2</sup>Continuing education credits/clock hours or college credits included or optional.

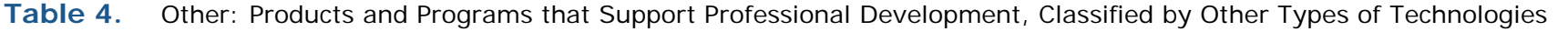

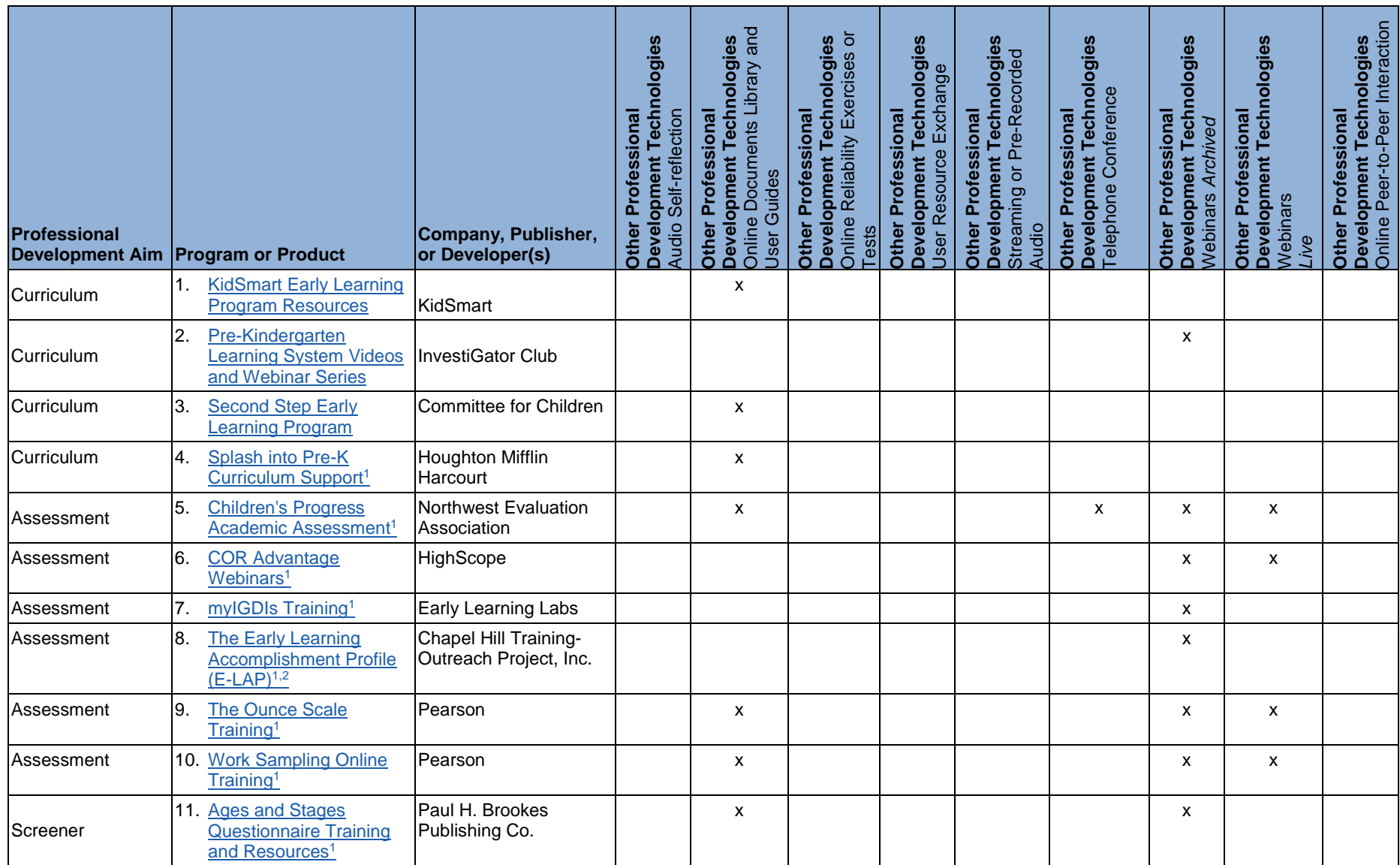

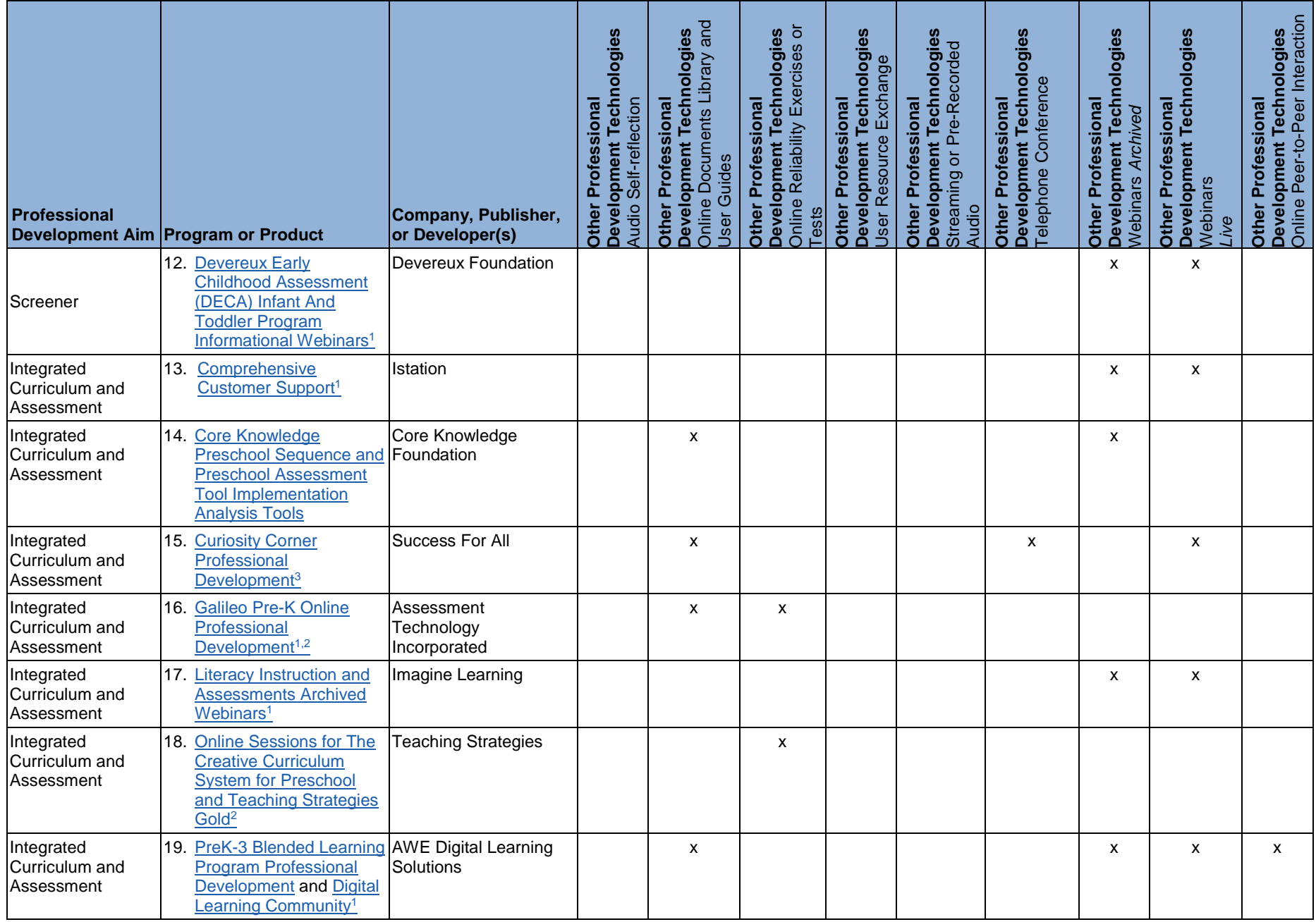

SAMPLE PRODUCT AND PROGRAM TABLES | 11

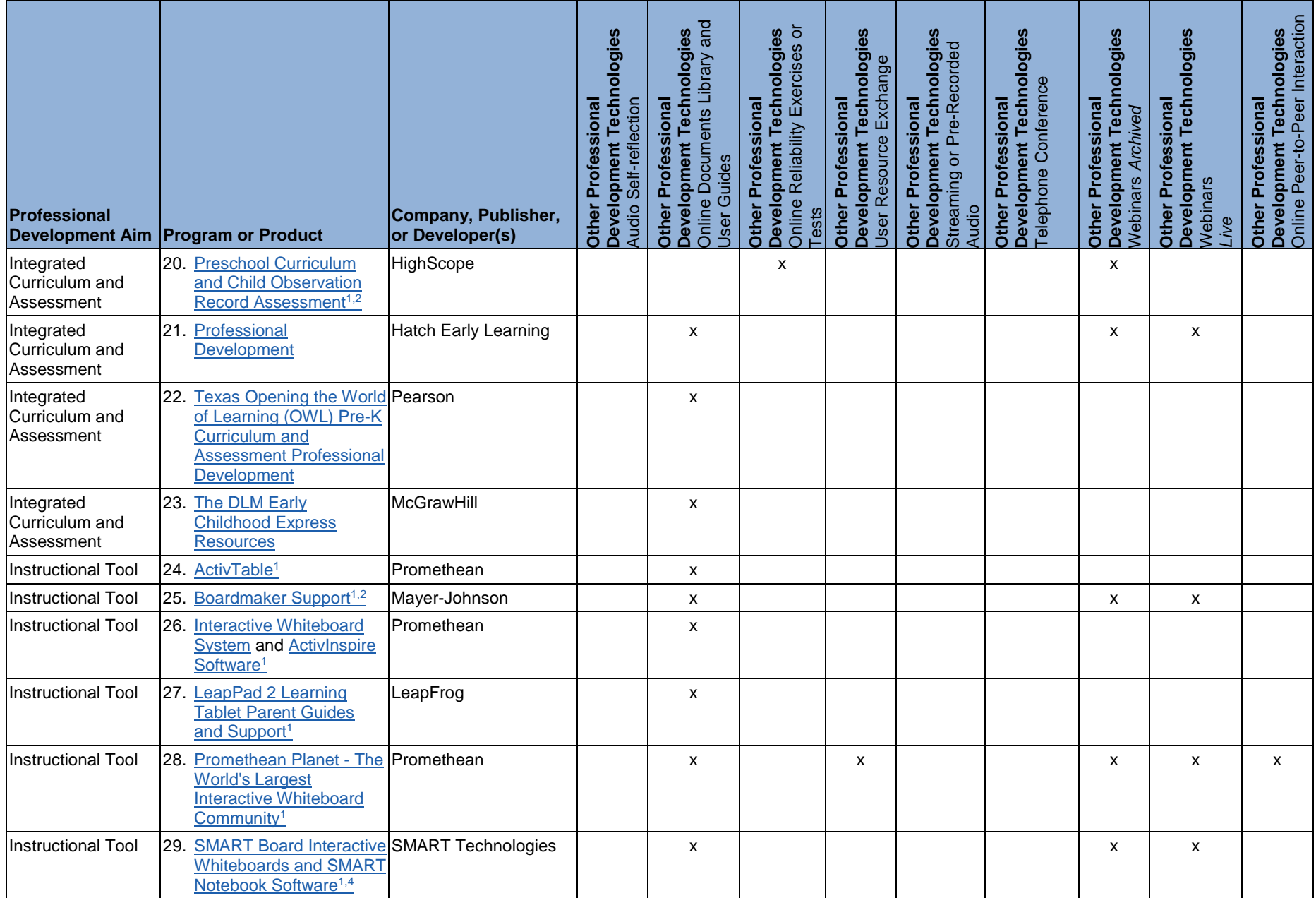

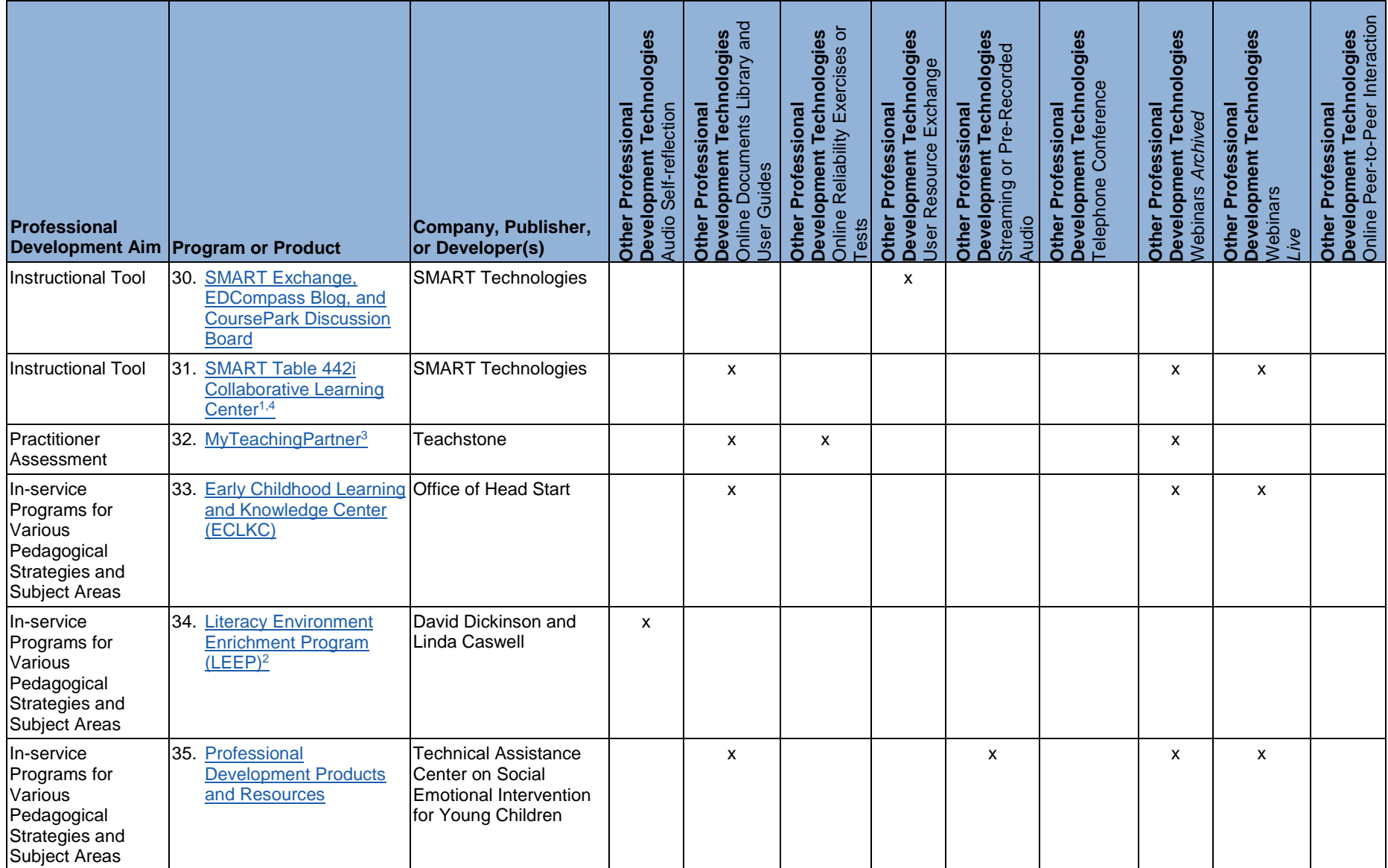

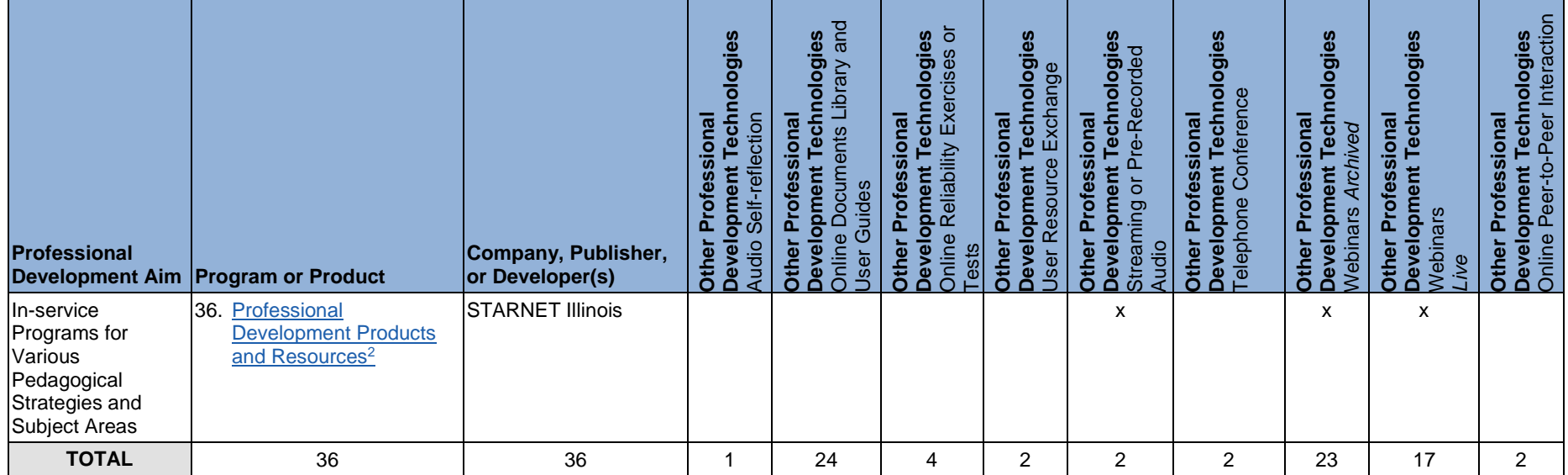

<sup>1</sup>Includes technical support or customer service. <sup>2</sup>Continuing education credits/clock hours or college credits included or optional. <sup>3</sup>Includes coaching and mentoring. <sup>4</sup>Includes mobile app to request support via one's mobile device.

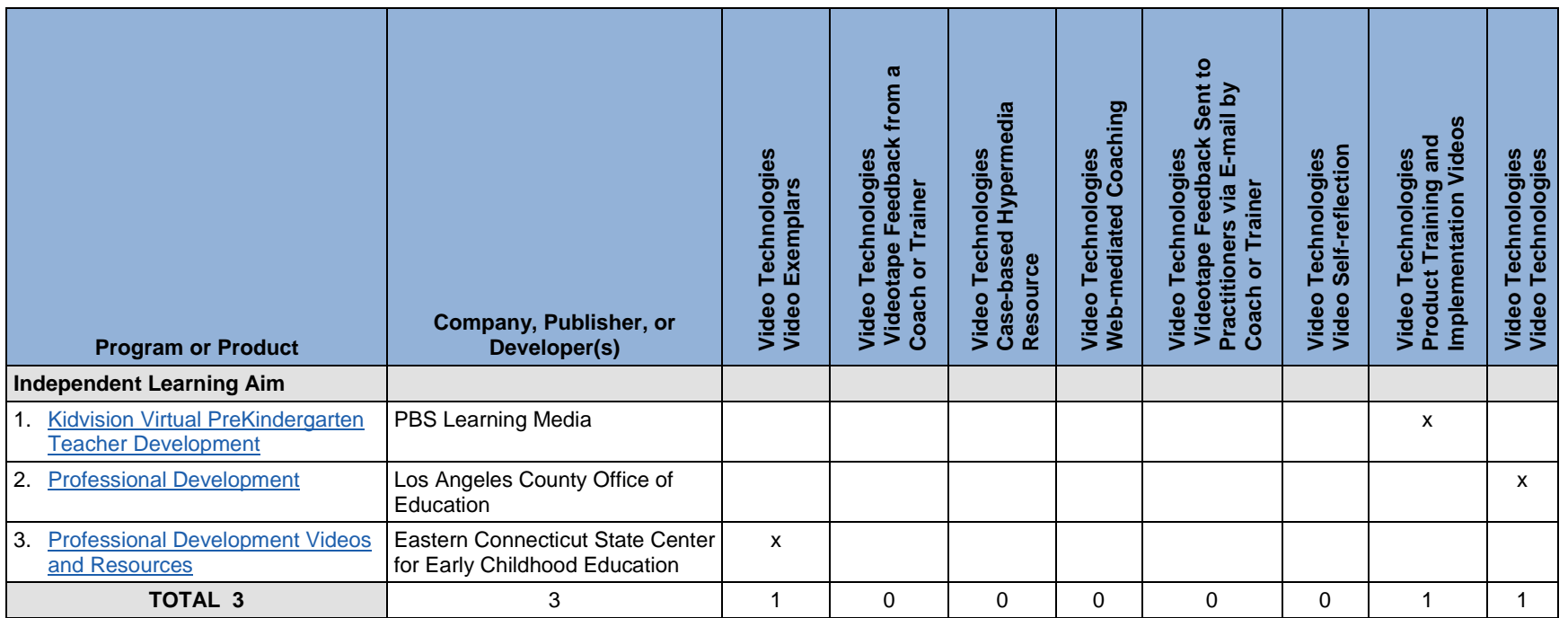

**Table 5.** Video: Products and Programs that Support Informal Learning, Classified by Types of Video Technologies

**Table 6.** Online Coursework: Products and Programs that Support Informal Learning, Classified by Types of Online Coursework Technologies

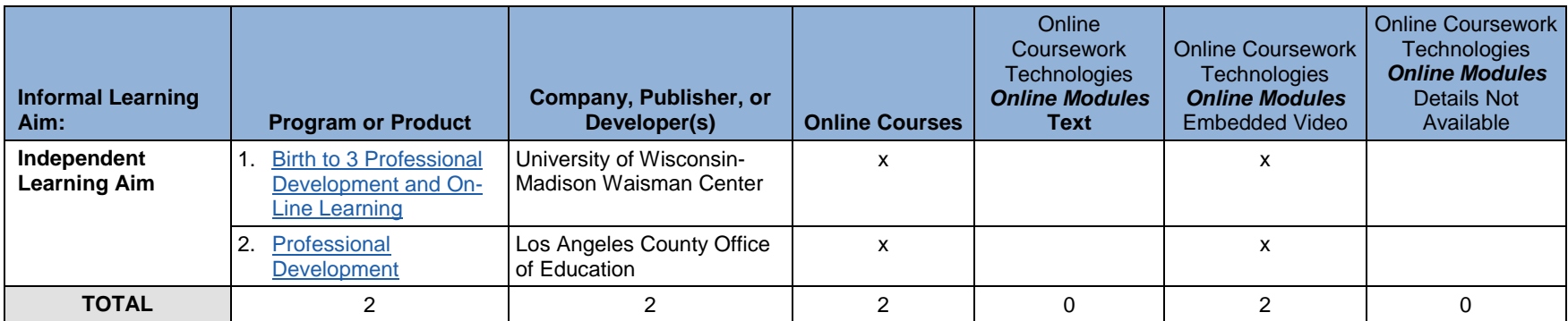

**Table 7.** Social Media Networking: Products and Programs that Support Informal Learning, Classified by Types of Social Media Networking Technologies

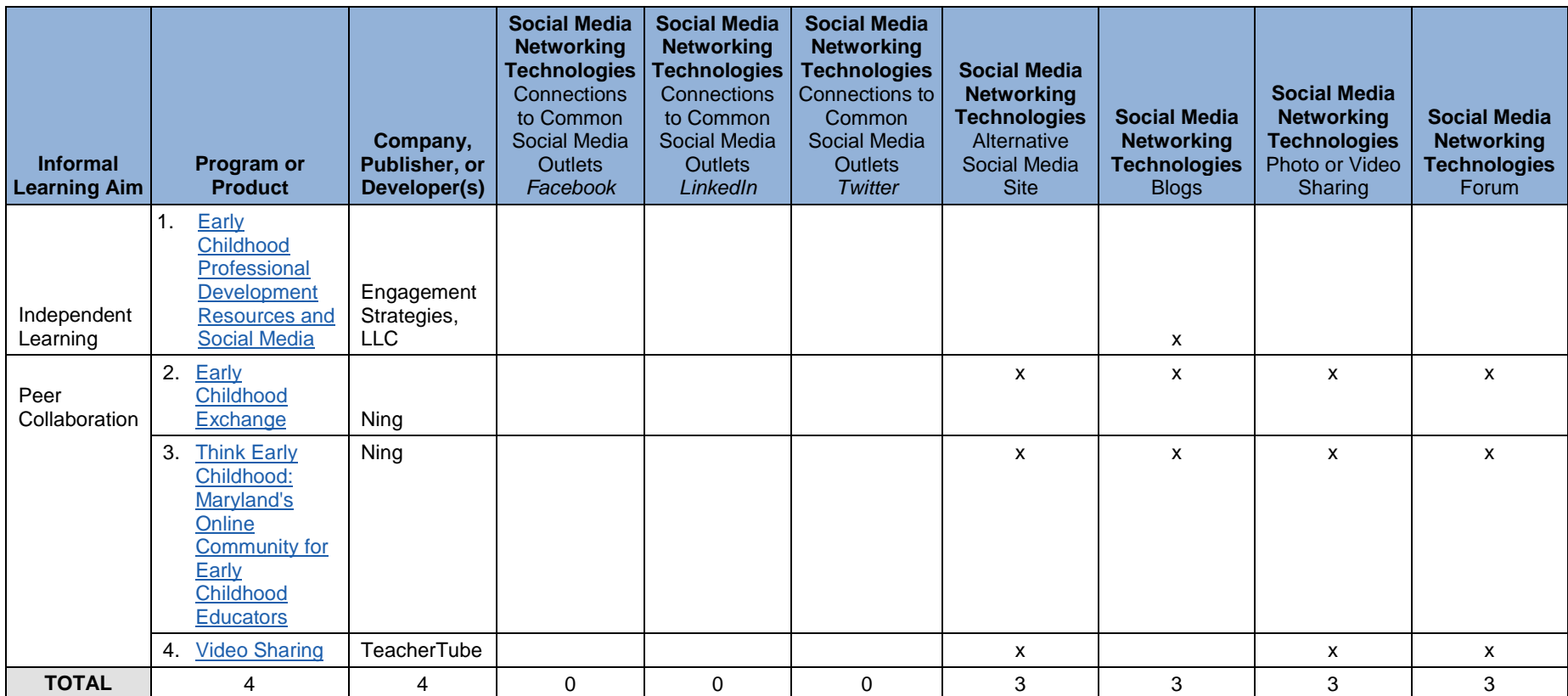

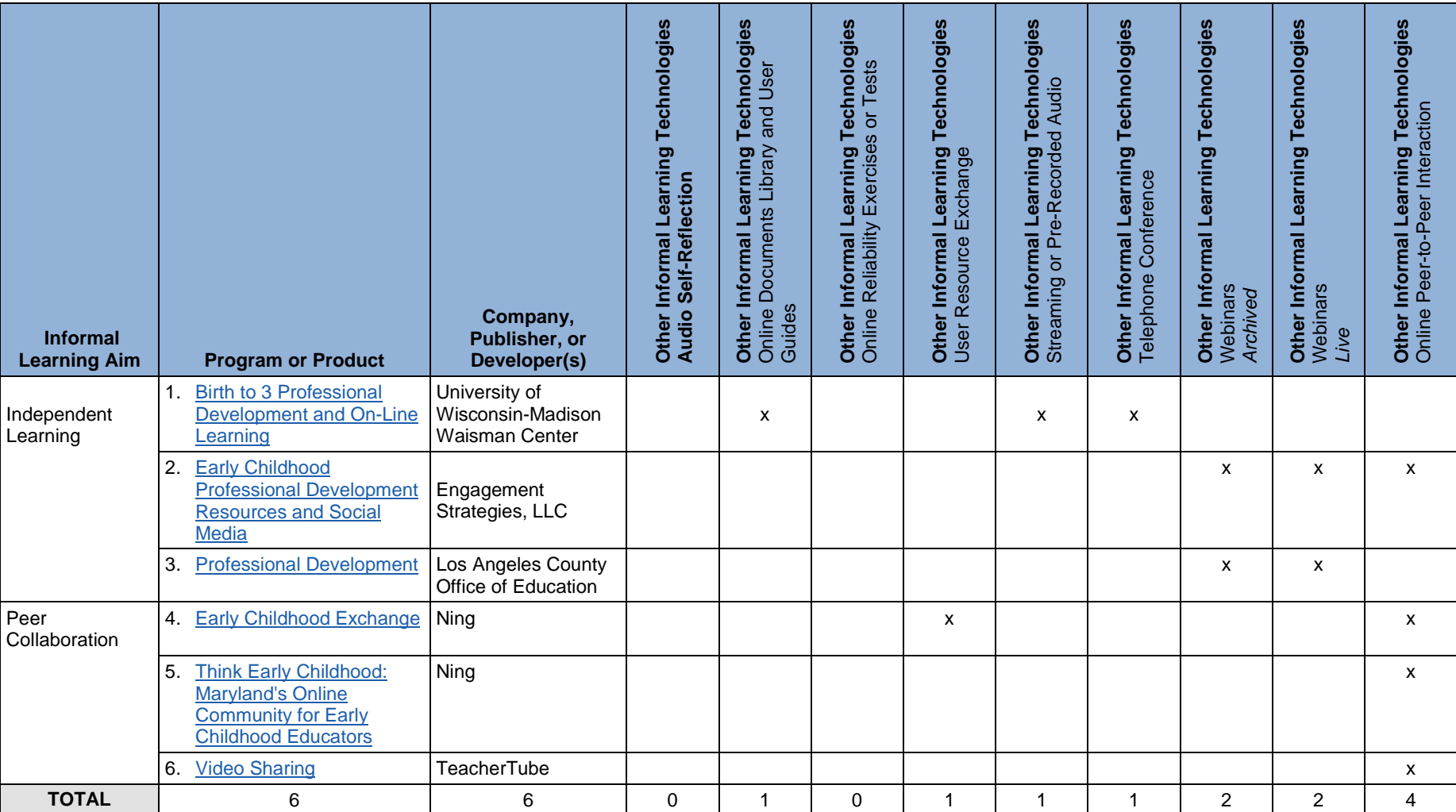

**Table 8.** Other: Products and Programs that Support Informal Learning, Classified by Other Types of Technologies

## **Professional Development and Informal Learning Bibliography for Products and Programs Tables**

- Aim4Excellence Modules. (n.d.). Retrieved February 27, 2014, from <http://aim4excellence.nl.edu/modules.html>
- Amplify mCLASS product training. (n.d.). Retrieved March 1, 2014, from <http://www.amplify.com/assessment/mclass-training>
- Amplify Support. (n.d.). Retrieved March 1, 2014, from<http://www.amplify.com/support>
- ATI Galileo Pre-K Online: Professional Development. (n.d.). Retrieved September 6, 2014, from<http://www.ati-online.com/galileopreschool/PreProfessionalDevelopment.html>
- AWE AWE Village. (n.d.). Retrieved March 12, 2014, from <http://www.awelearning.com/en/global/awe-village/>
- AWE Joint PreK-3 Digital Learning edWeb.net Registration. (n.d.). Retrieved February 27, 2014, from<http://www.edweb.net/prek3digitallearning>
- AWE Live Webinar Schedule. (n.d.). Retrieved March 6, 2014, from <http://www.awelearning.com/en/global/learn-more/livewebinarschedule/>
- AWE ProfessionalDevelopment. (n.d.). Retrieved March 12, 2014, from <http://www.awelearning.com/en/global/learn-more/professionaldev/>
- BEST in CLASS | Home. (n.d.). Retrieved September 6, 2014, from <http://education.ufl.edu/best-in-class/>
- Brookes Publishing Co. (n.d.-a). Ages & Stages Questionnaire Frequently Asked Questions. Retrieved March 1, 2014, from<http://agesandstages.com/what-is-asq/faq/>
- Brookes Publishing Co. (n.d.-b). Ages & Stages Questionnaire Training. Retrieved March 11, 2014, from<http://www.brookespublishing.com/training/>
- <http://curry.virginia.edu/research/centers/castl/mtp> CASTL | The Center for Advanced Study of Teaching and Learning - Curry School of Education. (n.d.). Retrieved September 6, 2014, from
- Chapel Hill Training-Outreach Project, Inc. (n.d.). Retrieved March 13, 2014, from <http://chtop.org/Training>
- <https://www.cceionline.edu/index.cfm?id=47> Childcare Education Institute - Online Professional Development Courses for Child Care Training. (n.d.). Retrieved February 27, 2014, from
- [programs/program-overview/tx-school-ready/development/ecircle.html](http://www.childrenslearninginstitute.org/our-programs/program-overview/tx-school-ready/development/ecircle.html) Children's Learning Institute - Texas School Ready! - Professional Development. (n.d.). Retrieved September 6, 2014, from [http://www.childrenslearninginstitute.org/our-](http://www.childrenslearninginstitute.org/our-programs/program-overview/tx-school-ready/development/ecircle.html)

Classroom Assessment Scoring System CLASS. (n.d.). Retrieved from <http://teachstone.com/the-class-system/>

- Colorado Community Colleges Online Early Childhood Education. (n.d.). Retrieved February 27, 2014, from<http://ccconline.org/courses/programs/Education/ECE>
- [learning.aspx](http://www.cfchildren.org/second-step/early-learning.aspx) Committee For Children - Early Learning Skills for Social and Academic Success. (n.d.). Retrieved September 6, 2014, from [http://www.cfchildren.org/second-step/early-](http://www.cfchildren.org/second-step/early-learning.aspx)
- Core Knowledge® Foundation Implementation Analysis Tools. (n.d.). Retrieved March 1, 2014, from<http://www.coreknowledge.org/implementation-analysis-tools>
- 2014, from<http://www.centerforresilientchildren.org/home/contact-us/> Devereux Center for Resilient Children Contact Information. (n.d.). Retrieved March 1,
- Devereux DECA-P2 Center for Resilient Children Resilient Children Webinars. (n.d.). Retrieved March 1, 2014, from <http://www.centerforresilientchildren.org/home/informational-webinars/>
- Dickinson, D. K., & Caswell, L. (2007). Building support for language and early literacy in preschool classrooms through in-service professional development: Effects of the Literacy Environment Enrichment Program (LEEP). Early Childhood Research Quarterly, 22(2), 243–260. <http://psycnet.apa.org/doi/10.1016/j.ecresq.2007.03.001>
- Florida State University. "Distance Mentoring Model." Accessed January 16, 2015. [http://dmm.cci.fsu.edu/.](http://dmm.cci.fsu.edu/)
- Early Childhood Exchange. (n.d.). Retrieved February 27, 2014, from <http://earlychildhoodexchange.ning.com/>
- Early Childhood Investigations Webinars. (n.d.). Retrieved September 6, 2014, from <http://www.earlychildhoodwebinars.com/>
- Eastern Connecticut State University Center for Early Childhood Education Videos. (n.d.). Retrieved February 27, 2014, from<http://www.easternct.edu/cece/resources.html>
- Erikson Institute. (n.d.). Retrieved September 6, 2014, from<https://www.erikson.edu/>
- Frog Street Press Customer Care. (n.d.). Retrieved March 1, 2014, from <http://www.frogstreet.com/customer-care>
- [Educators/Learning-Language-Loving-It.aspx](http://www.hanen.org/Programs/For-Educators/Learning-Language-Loving-It.aspx) Hanen Program for Early Childhood Educators - Learning Language and Loving It. (n.d.). Retrieved March 17, 2014, from [http://www.hanen.org/Programs/For-](http://www.hanen.org/Programs/For-Educators/Learning-Language-Loving-It.aspx)
- Hatch iStartSmart Computers Support. (n.d.). Retrieved March 1, 2014, from <http://hatchearlylearning.com/support/technical-support/istartsmart-computers/>
- Hatch iStartSmart Mobile Support. (n.d.). Retrieved March 1, 2014, from <http://hatchearlylearning.com/support/technical-support/istartsmart-mobile/>
- Hatch TeachSmart Support. (n.d.). Retrieved March 1, 2014, from <http://hatchearlylearning.com/support/technical-support/teachsmart/>
- Hatch WePlaySmart Interactive Learning Table Resources. (n.d.). Retrieved March 1, 2014, from<http://hatchearlylearning.com/technology/weplaysmart/resources/>

- HighScope. (2012, March). Professional Development with a Difference. HighScope. Retrieved from [http://www.highscope.org/file/PDFs/Professional%20Development%200312.pdf#pag](http://www.highscope.org/file/PDFs/Professional%20Development%200312.pdf%23page=35)  $e=35$
- HighScope Child Observation Record (COR) Help. (n.d.). Retrieved March 1, 2014, from <http://www.highscope.org/Content.asp?ContentId=80>
- HighScope COR Advantage. (n.d.). Retrieved March 3, 2014, from <http://coradvantage.org/>
- HighScope OnlineCOR.net Webinars. (n.d.). Retrieved March 1, 2014, from <http://www.highscope.org/Content.asp?ContentId=575>
- [childhood/splash-into-pre-k/support](http://www.hmhco.com/shop/education-curriculum/early-childhood/splash-into-pre-k/support) Houghton Mifflin Harcourt - Splash into Pre-K Curriculum - Support. (n.d.). Retrieved March 1, 2014, from [http://www.hmhco.com/shop/education-curriculum/early-](http://www.hmhco.com/shop/education-curriculum/early-childhood/splash-into-pre-k/support)
- Imagine Learning Archived Webinars. (n.d.). Retrieved March 1, 2014, from <http://www.imaginelearning.com/why/webinars/archive/>
- Imagine Learning Support. (n.d.). Retrieved March 1, 2014, from <http://support.imaginelearning.com/>
- International Preschool Curriculum Teacher Training. (n.d.). Retrieved March 1, 2014, from<http://www.internationalpreschoolcurriculum.com/training/>
- [ctInformationDemo/tabid/272/Default.aspx](http://www.investigatorclub.com/AbouttheProgram/Webinars/InvestiGatorClubProductInformationDemo/tabid/272/Default.aspx) InvestiGator Club - Product Information Demonstration Webinars. (n.d.). Retrieved March 1, 2014, from [http://www.investigatorclub.com/AbouttheProgram/Webinars/InvestiGatorClubProdu](http://www.investigatorclub.com/AbouttheProgram/Webinars/InvestiGatorClubProductInformationDemo/tabid/272/Default.aspx)
- Istation Support. (n.d.). Retrieved February 27, 2014, from <https://www.istation.com/support>
- KiddyLearn: Early Learning for Babies and Kids Help. (n.d.). Retrieved March 1, 2014, from<https://www.kiddylearn.com/ContactHelp.aspx>
- KidSmart Early Childhood Development. (n.d.). Retrieved March 1, 2014, from <http://www.kidsmartearlylearning.org/EN/resources.html>
- KidVision Virtual PreKindergarten Teacher Development. (n.d.). Retrieved February 27, 2014, from<http://www.kidvisionvpk.org/tdev.cfm>
- LACOE: Professional Development. (n.d.). Retrieved September 6, 2014, from <http://www.lacoe.edu/ProfessionalDevelopment.aspx>
- LeapFrog Parent Guides and Popular FAQs. (n.d.). Retrieved September 6, 2014, from <http://www.leapfrog.com/en-us/support/products/all-products.html>
- Mayer-Johnson Boardmaker Video Library. (n.d.). Retrieved March 4, 2014, from <http://www.mayer-johnson.com/support/learn/videoLibrary/>
- <http://www.mycourseroom.com/courseTopicDetailsList.htm> My Course Room (MCR). (n.d.). Retrieved February 27, 2014, from

- my Pearson Training PreK. (n.d.). Retrieved March 1, 2014, from <http://www.mypearsontraining.com/prek.asp>
- [http://www.myigdis.com/products-page/ed\\_2/myigdis-literacy-training-modules/](http://www.myigdis.com/products-page/ed_2/myigdis-literacy-training-modules/) myIGDIs - Early Literacy+ Training Module. (n.d.). Retrieved March 11, 2014, from
- <http://www.myigdis.com/get-started/training/> myIGDIs - Training Options. (n.d.). Retrieved March 1, 2014, from
- [coaching/](http://teachstone.com/services/training/other-trainings/myteachingpartner-coaching/) MyTeachingPartner Coaching MTP | Coaching Program. (n.d.). Retrieved from [http://teachstone.com/services/training/other-trainings/myteachingpartner-](http://teachstone.com/services/training/other-trainings/myteachingpartner-coaching/)
- <http://www.childrensprogress.com/elementary-assessment/training/> Northwest Evaluation Asociation - Training – Adaptive Elementary Assessment - Children's Progress. (n.d.). Retrieved March 1, 2014, from
- [assessment/implementation-and-support/](http://www.childrensprogress.com/elementary-assessment/implementation-and-support/) Northwest Evaluation Association (NWEA) - Implementation & Support. (n.d.). Retrieved March 1, 2014, from [http://www.childrensprogress.com/elementary-](http://www.childrensprogress.com/elementary-assessment/implementation-and-support/)
- September 6, 2014, from<https://eclkc.ohs.acf.hhs.gov/hslc> Office of Head Start - Early Childhood Learning and Knowledge Center. (n.d.). Retrieved
- <http://www.texasowl.com/professionaldevelopment.html> Opening the World of Learning (OWL) - The Comprehensive Texas Pre-K Curriculum. (n.d.). Retrieved March 1, 2014, from
- [http://www.prevention.psu.edu/projects/Head\\_Start\\_REDI.html](http://www.prevention.psu.edu/projects/Head_Start_REDI.html) Prevention Research Center - Head Start REDI. (n.d.). Retrieved September 6, 2014, from
- <http://hatchearlylearning.com/support/training/> Professional Development - Hatch. (n.d.). Retrieved February 27, 2014, from
- <http://ies.ed.gov/funding/grantsearch/details.asp?ID=341> Professional Development in Early Reading (Classroom Links to Early Literacy). (n.d.). Retrieved September 6, 2014, from
- [development-and-warranty/](http://www.prometheanworld.com/us/english/education/products/professional-%20development-and-warranty/) Promethean - Professional Development. (n.d.). Retrieved March 2, 2014, from [http://www.prometheanworld.com/us/english/education/products/professional-](http://www.prometheanworld.com/us/english/education/products/professional-%20development-and-warranty/)
- <http://pbtraining.weebly.com/1-intro-to-activinspire.html> Promethean - Training - Intro to ActivInspire. (n.d.). Retrieved March 11, 2014, from
- <http://www.prometheanplanet.com/en/professional-development/> Promethean Planet - Professional Development. (n.d.). Retrieved February 27, 2014, from
- <http://www.qassist.com/pages/professional-development> Quality Assist - Professional Development. (n.d.). Retrieved February 27, 2014, from
- [our+ecosystem/On-demand+webinars](http://smarttech.com/us/About+SMART/About+SMART/Working+with+SMART/Join+our+ecosystem/On-demand+webinars) SMART - On-demand Webinars. (n.d.). Retrieved March 26, 2014, from [http://smarttech.com/us/About+SMART/About+SMART/Working+with+SMART/Join+](http://smarttech.com/us/About+SMART/About+SMART/Working+with+SMART/Join+our+ecosystem/On-demand+webinars)
- Retrieved March 26, 2014, from [http://exchange.smarttech.com/#tab=1](http://exchange.smarttech.com/%23tab=1) SMART - SMART Exchange - Lesson plans and resources for your SMART Board -. (n.d.).

- SMART Training and Professional Development. (n.d.). Retrieved March 26, 2014, from <https://smarttech.com/Home%20Page/Resources/Training>
- [ctive+whiteboards+and+displays/SMART+Table+442i](http://smarttech.com/Solutions/Education+Solutions/Products+for+education/Interactive+whiteboards+and+displays/SMART+Table+442i) SMART Table® 442i collaborative learning center. (n.d.). Retrieved March 26, 2014, from [http://smarttech.com/Solutions/Education+Solutions/Products+for+education/Intera](http://smarttech.com/Solutions/Education+Solutions/Products+for+education/Interactive+whiteboards+and+displays/SMART+Table+442i)
- March 1, 2014, from<http://www.soprislearning.com/professional-development> Sopris Learning - Teacher Resources - Teacher Professional Development. (n.d.). Retrieved
- <http://www.starnet.org/training/> StarNET - Training Overview. (n.d.). Retrieved February 27, 2014, from
- 2014, from<http://www.successforall.org/Early-Childhood/Professional-Development/> Success For All - Curiosity Corner - Professional Development. (n.d.). Retrieved March 1,
- <http://www.teachertube.com/> TeacherTube - Teach the World. (n.d.). Retrieved February 27, 2014, from
- <http://teachingstrategies.com/professional-development/sessions/online/> Teaching Strategies, LLC - Online Sessions. (n.d.). Retrieved February 27, 2014, from
- [391](http://www.teachstone.com/about-the-class/?__hstc=753710.e78be1366602ad340ce1d7941cc0891e.1394113656337.1394113656337.1394113656337.1&__hssc=753710.1.1394113656338&__hsfp=1355272391) Teachstone - The CLASS™ Tool. (n.d.). Retrieved March 6, 2014, from [http://www.teachstone.com/about-the](http://www.teachstone.com/about-the-class/?__hstc=753710.e78be1366602ad340ce1d7941cc0891e.1394113656337.1394113656337.1394113656337.1&__hssc=753710.1.1394113656338&__hsfp=1355272391)[class/?\\_\\_hstc=753710.e78be1366602ad340ce1d7941cc0891e.1394113656337.1394](http://www.teachstone.com/about-the-class/?__hstc=753710.e78be1366602ad340ce1d7941cc0891e.1394113656337.1394113656337.1394113656337.1&__hssc=753710.1.1394113656338&__hsfp=1355272391) [113656337.1394113656337.1&\\_\\_hssc=753710.1.1394113656338&\\_\\_hsfp=1355272](http://www.teachstone.com/about-the-class/?__hstc=753710.e78be1366602ad340ce1d7941cc0891e.1394113656337.1394113656337.1394113656337.1&__hssc=753710.1.1394113656338&__hsfp=1355272391)
- <http://www.teachstone.com/about-the-class/class-and-headstart/> Teachstone - The CLASSTM Tool and Head Start. (n.d.). Retrieved February 27, 2014, from
- March 11, 2014, from<http://challengingbehavior.fmhi.usf.edu/do/training.htm> Technical Assistance Center on Social Emotional Intervention (TACSEI). (n.d.). Retrieved
- [school-ready/](http://www.childrenslearninginstitute.org/our-programs/program-overview/TX-school-ready/) Texas School Ready! (n.d.). Retrieved September 6, 2014, from [http://www.childrenslearninginstitute.org/our-programs/program-overview/TX-](http://www.childrenslearninginstitute.org/our-programs/program-overview/TX-school-ready/)
- [ew\\_brochure.pdf](https://www.mheonline.com/earlychildhoodconnection/pdf/dlm/overview/dlm_overview_brochure.pdf) The DLM Early Childhood Express. (n.d.). *DLM Early Childhood Express Brochure: Starting Early Learners on the Right Track*. Retrieved from [https://www.mheonline.com/earlychildhoodconnection/pdf/dlm/overview/dlm\\_overvi](https://www.mheonline.com/earlychildhoodconnection/pdf/dlm/overview/dlm_overview_brochure.pdf)
- from<http://chtop.org/Products/LAP-System/The-Early-Lap.htm> The Early Learning Accomplishment Profile (E-LAP). (n.d.). Retrieved September 6, 2014,
- [curriculum/](http://incredibleyears.com/programs/teacher/classroom-mgt-curriculum/) The Incredible Years - Teacher Classroom Management Program. (n.d.). Retrieved March 17, 2014, from [http://incredibleyears.com/programs/teacher/classroom-mgt-](http://incredibleyears.com/programs/teacher/classroom-mgt-curriculum/)
- [#webinar1](http://www.investigatorclub.com/AbouttheProgram/Webinars/tabid/263/Default.aspx%23webinar1) The InvestiGator Club - Webinars. (n.d.). Retrieved March 1, 2014, from [http://www.investigatorclub.com/AbouttheProgram/Webinars/tabid/263/Default.aspx](http://www.investigatorclub.com/AbouttheProgram/Webinars/tabid/263/Default.aspx%23webinar1)
- [system-5th-edition.html#tab-training](http://www.pearsonclinical.com/childhood/products/100000755/the-work-sampling-system-5th-edition.html%23tab-training) The Work Sampling System®, 5th Edition. (n.d.). Retrieved March 3, 2014, from [http://www.pearsonclinical.com/childhood/products/100000755/the-work-sampling-](http://www.pearsonclinical.com/childhood/products/100000755/the-work-sampling-system-5th-edition.html%23tab-training)

- Think Early Childhood. (n.d.). Retrieved February 27, 2014, from <http://thinkearlychildhood.ning.com/>
- <http://www.time4learning.com/curriculum/faq.html> Time4Learning - Frequently Asked Questions. (n.d.). Retrieved March 1, 2014, from
- <http://www.cehd.umn.edu/CEED/onlinecourses/default.html> University of Minnesota - Center for Early Education and Development - Online Courses. (n.d.). Retrieved February 27, 2014, from
- <http://curry.virginia.edu/research/centers/castl/mtp> University of Virginia Curry School of Education - Center for Advanced Study of Teaching and Learning. (n.d.). Retrieved February 27, 2014, from
- <http://www.vincieducation.com/support/> VINCI Education - Support. (n.d.). Retrieved March 1, 2014, from
- September 6, 2014, from<http://www.kidvisionvpk.org/teachers.jsp> Welcome to KidVision Voluntary Pre-Kindergarten Standards Education. (n.d.). Retrieved
- <http://www.waisman.wisc.edu/birthto3/onlinelearning.php> Wisconsin Birth to 3 - Online Learning. (n.d.). Retrieved February 27, 2014, from